| STANDARD WORK – PROCESS INSTRUCTION SHEET |                                                                                                    |                                                                                         |                                                                                                    |            |          |  |  |
|-------------------------------------------|----------------------------------------------------------------------------------------------------|-----------------------------------------------------------------------------------------|----------------------------------------------------------------------------------------------------|------------|----------|--|--|
| TITLE                                     | How to Raise a Supplier Change                                                                                                    |                                                                                         | DEPARTMENT                                                                                          | y Chain    |          |  |  |
|                                           | Notification in TIPQA                                                                                                    |                                                                                         |                                                                                                    |            |          |  |  |
| SUBTITLE                                  | Supplier Change Notification                                                                                                    |                                                                                         | TEAM COMPOSITION                                                                                    |            |          |  |  |
|                                           | Process                                                                                                    |                                                                                         |                                                                                                    |            |          |  |  |
| DATE                                      | February 3, 2023                                                                                                    |                                                                                         | John Daigler, John Tetlow, Jimmy Fitzp                                                              | Feely, Jay |          |  |  |
| REV                                       | 5                                                                                                    |                                                                                         | Sollecito, Maria Foster                                                                             |            |          |  |  |
| AUTHOR                                    | K.Pingrey                                                                                                    |                                                                                         |                                                                                                    |            |          |  |  |
| BASIC PROCESS                             |                                                                                                    | lard Work instructions for Moog suppliers on how to raise a change notification via the |                                                                                                    |            |          |  |  |
| DESCRIPTION                               | Nonconforma                                                                                                    | nce module                                                                              |                                                                                                    |            |          |  |  |
|                                           |                                                                                                    |                                                                                         |                                                                                                    |            |          |  |  |
| STEP#                                     | STEP/                                                                                                    |                                                                                         | INSTRUCTIONS                                                                                        |            | FUNCTION |  |  |
| SIEF#                                     | IMAGE                                                                                                    |                                                                                         | INSTRUCTIONS                                                                                        |            | PONCTION |  |  |
| Supplier Instru                           |                                                                                                    |                                                                                         |                                                                                                    |            |          |  |  |
| - Сирриский и                             |                                                                                                    | As stated in Moog'                                                                      | s Supplier Quality Requirements (SQR 1)                                                             | <u>:</u>   |          |  |  |
| 1                                         | As stated in Moog's Supplier Quality Requirements (SQR 1):  "Suppliers shall use the electronic TipQA SN type nonconforma accessible through the Supplier Portal, to notify Moog of chan organization, business system, product design or specification, manufacturing location or process definition not requested by Such notification must be given as early as practicable, and she clearly describe the change or changes that are being propose Production location changes will be managed according to Mosupplier Led Transfer Process. Moog reserves the right to request approval of any changes prior to the supplier shipping any production of any changes prior to the suppliers must not ship any until so authorized."  The following steps will assist you in complying with SQR 1 as to change notifications.  Log-in to your TIPQA user account (provided by Moog)  Choose Portal System:  Enter your User ID and Password:  User Login Dalog.  Enter your User ID and Password: |                                                                                         | nanges in<br>ion,<br>by Moog.<br>I should<br>osed.<br>Moog's<br>equire<br>oroduct to<br>iny product | Supplier   |          |  |  |

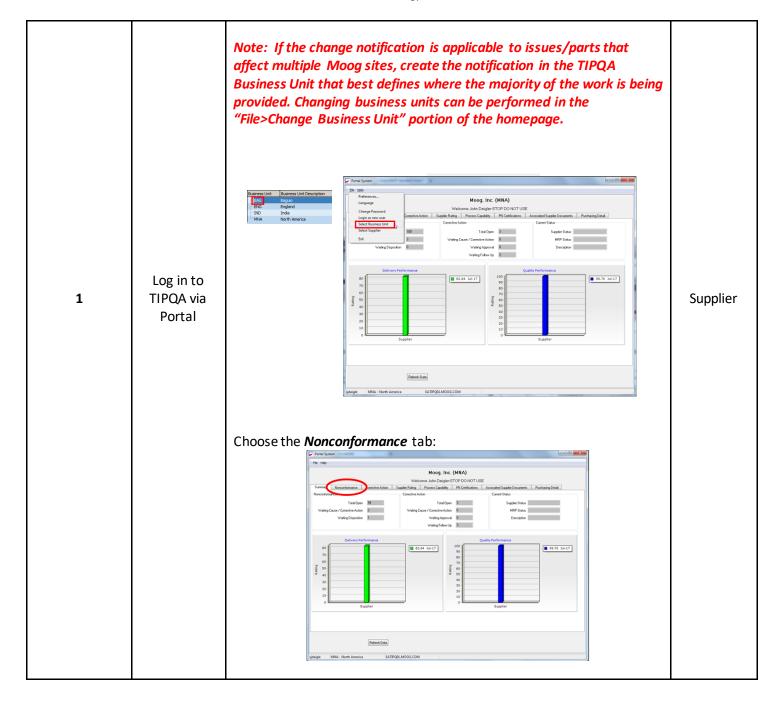

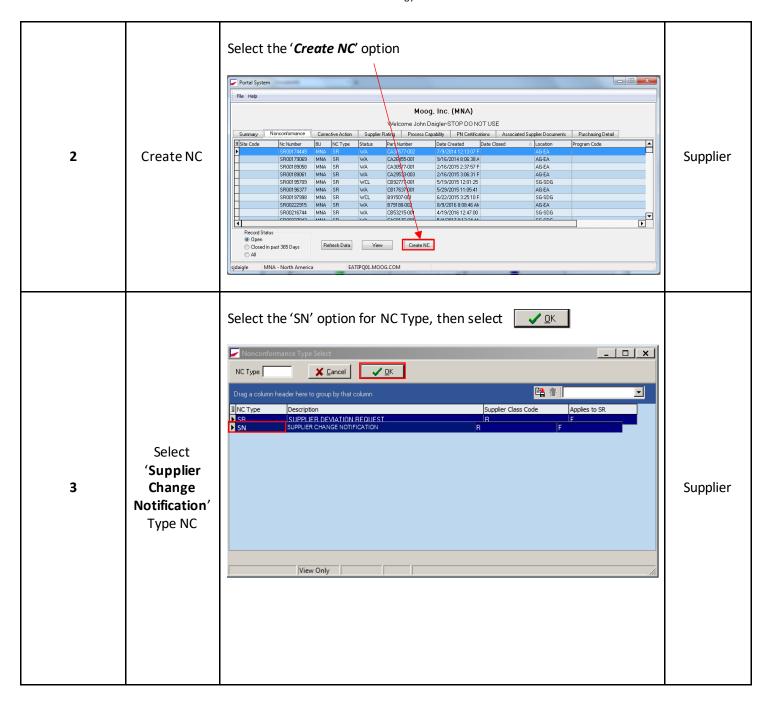

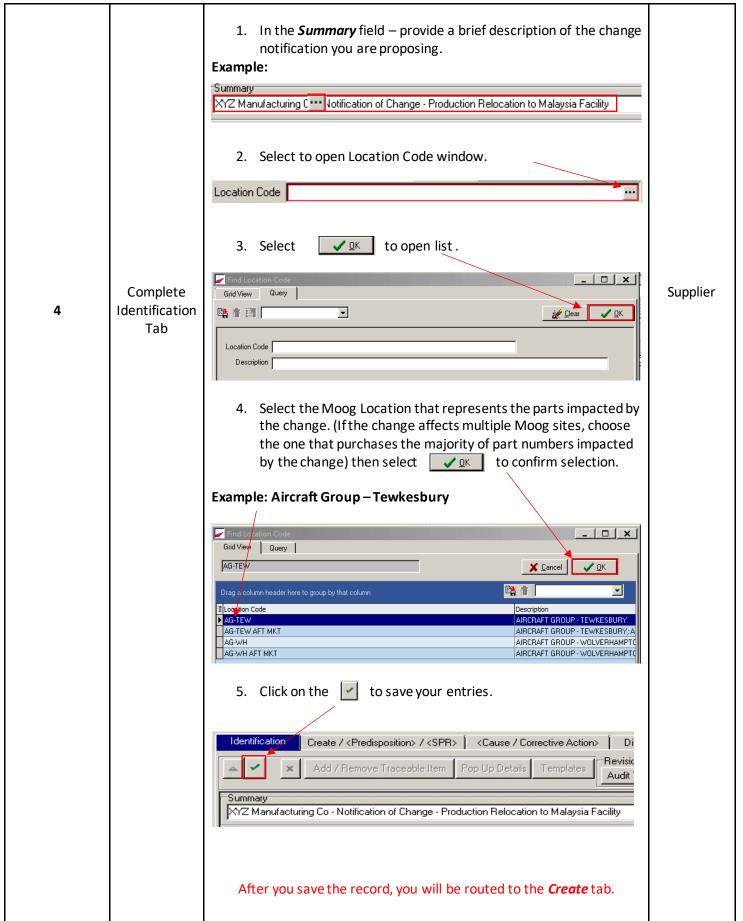

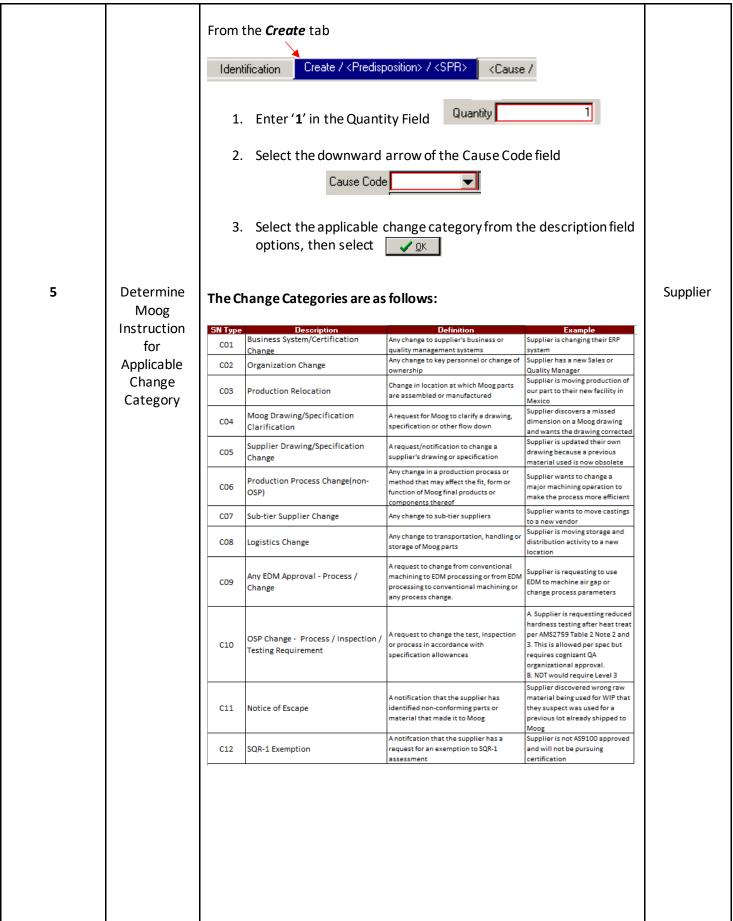

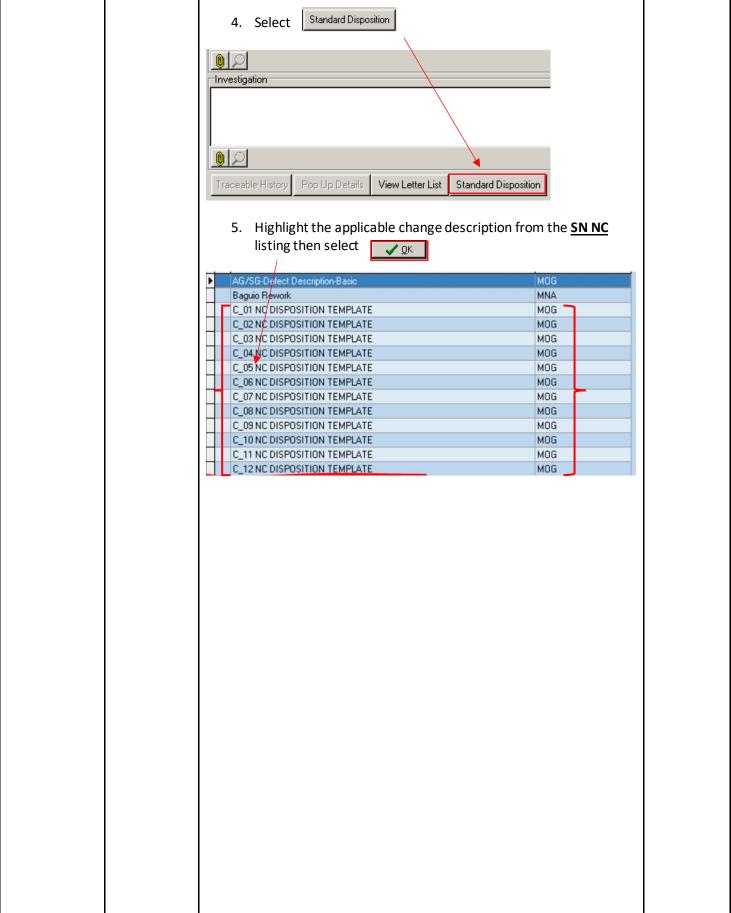

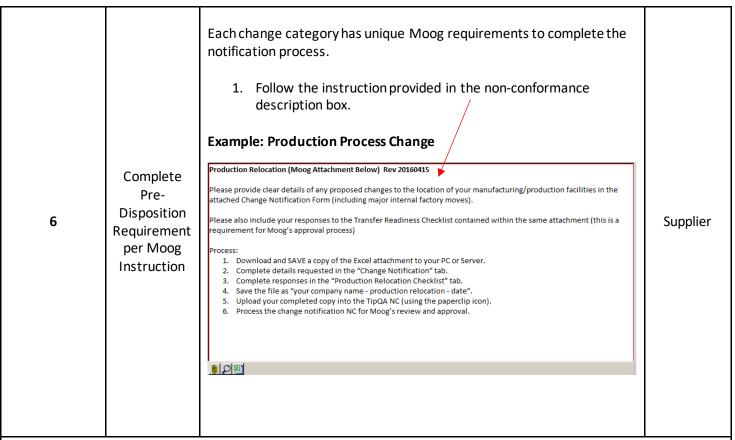

C03 Production Relocation, C06 Production Process Change, C07 Sub-tier Supplier Change and C09 EDM Process Approval require a standard Excel spreadsheet to be filled out and attached to the NC.

This is so Moog can share the information with our customers if required, and assign appropriate resources and risk management criteria to the change process.

The following Instruction represents the additional requirement of completing the Excel attachment, using a Production Relocation change notification for example.

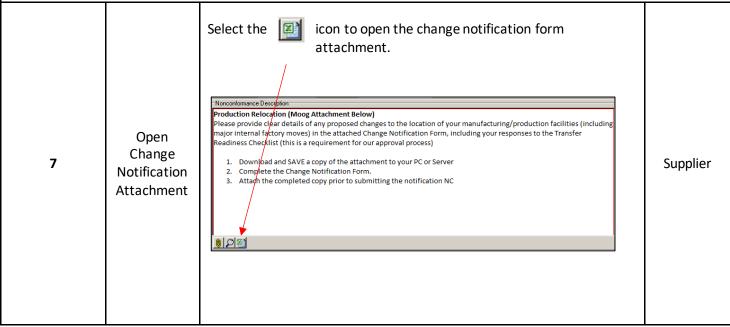

| 8  | Open File to<br>Add required<br>Change<br>Information | SECTION 1: TO BE COMPLETED BY THE SUPPLIER  Moog First Tier Supplier  Jompany Name:  Moog Vendor Code:  Jontact Name:  Phone Number:  Email Address:  Description of the proposed change  INITIAL ASSE  ARESPONSE IS REQUIRED TO ALL QUESTIONS - Choose of Question  I is the change the relocation of the manufacturing facility / plant?  Is the change the relocation of emissing, or implementation of new equipment within current facility / plant?  Is the change the relocation of emissing, or implementation of new equipment within current facility / plant?  Is the change the application of new capability or capacity?  Will the change include product(s) which requires a fixed method o application of the plant of the plant | Name: Location: Name: Location: Location:  Name: Location:  SSMENT OF TH Respiratorispons manufacturing  whod, or complex f manufacture to be in the last 12 product(s) and in the method? g of supply? sed source?  urce? hinical requirements y element of the safe use of chemica ??                                                                                                    | Potential Benefit(s) Select all that apply Cust Delivery E SOURCES OF RIS From the drop down more with | Pro- Use the F Enter I Total number of Product subject to                                                                                                    | Supplier Ref No.  0 Date Submitted Date change require oduct Number (s) roduct Number Listing' Part Numbers (Link) product(s) affected of fixed process control                                                                                                    |                     | Supplier |
|----|-------------------------------------------------------|----------------------------------------------------------------------------------------------------|----------------------------------------------------------------------------------------------------|----------------------------------------------------------------------------------------------------|----------------------------------------------------------------------------------------------------|----------------------------------------------------------------------------------------------------|---------------------|----------|
| 16 |                                                       | For production method change changes Moog request the comments:  The checklists are based on A will help both parties establis of both project management there is no unplanned disrupt  1. Navigate to the Checklists the complete the province of the change of the change | ges, procompletion are space and risk tion to particular to particular t | e recomm<br>mon unde<br>mitigation<br>roduct sup<br>ab<br>cklist with<br>ne project                    | ended parstanding consideration consideration consideratio | Checklist.  ractices and the leadered, to e  es that be ment for the leader to the leader to the lea | nd<br>evel<br>nsure | Supplier |
|    |                                                       |                                                                                                    |                                                                                                    |                                                                                                    |                                                                                                    |                                                                                                    |                     |          |

| 17 | Save<br>Completed<br>File & update<br>to TipQA<br>system                          | <ol> <li>Save the file to your PC or server, re-naming as "[supplier name] ITA.xls</li> <li>Attach the populated Change Notification form:         <ul> <li>Click on icon</li> </ul> </li> <li>Select 'Insert File' option</li> <li>Maintain Allachments         <ul> <li>Insert File</li> <li>Remove Altachment</li> </ul> </li> <li>Navigate to where you stored your completed form, select file, and click on 'Open'.</li> </ol>                                                                                                    | Supplier |
|----|-----------------------------------------------------------------------------------|----------------------------------------------------------------------------------------------------|----------|
| 19 | Verify File<br>Upload and<br>Attach<br>Additional<br>Information<br>if Applicable | File should now appear in TIPQA as an additional attachment  Defect Location  Nonconformance Description Supplier Chaning Notification form for Production Relocation type NC's.  Defect Quantity  Defect Quantity  Defect Code  Predsposition  Cause Code  Cause Code  Process Code  S543  MANUFACTURING  Process Code  Traceable History  Pop Up Details View Letter List Standard Disposition  Show Component Detail  If applicable repeat step 18 to attach any other supporting materials i.e. formal letter of notification, overview presentation etc. | Supplier |

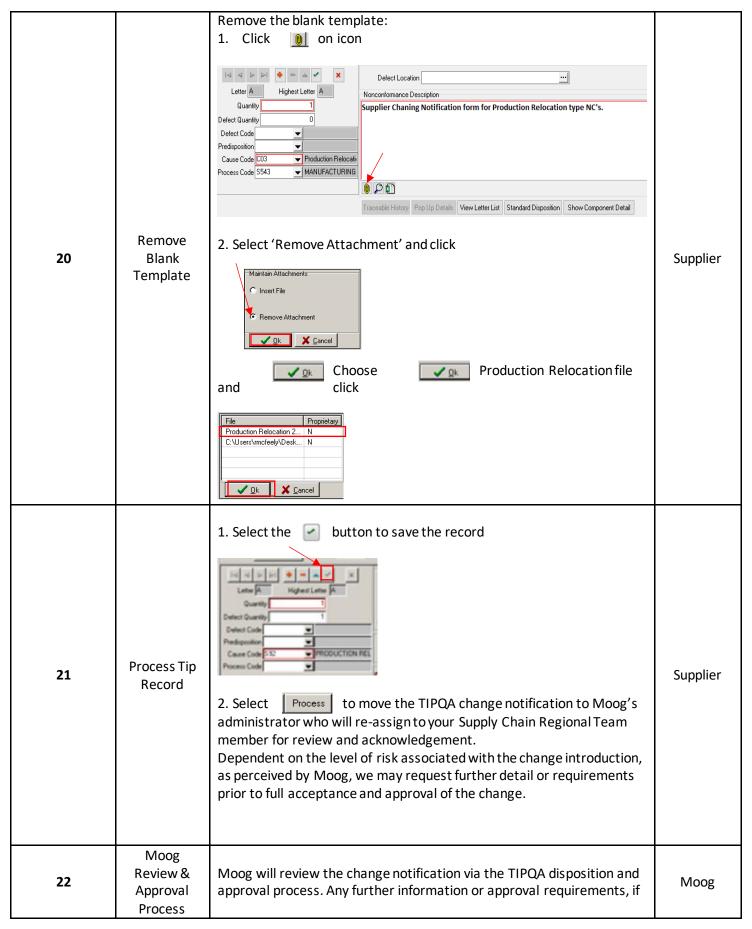

| 23             | Closure<br>Notification | Following the SN-NC closure you will receive the following e-mail notification  THIS IS A COMPUTER GENERATED EMAIL. PLEASE DO NOT RESPOND, MAILBOX IS NOT MONITORED. Respond to the person following the "By" in the message below.  NC document SN00035104 at status CLS was assigned to 4000369 ( Rob McFeely - rmcfeely@moog.com ) by 4000369 ( Rob McFeely - rmcfeely@moog.com ) on 6/17/2016 5:57:17 AM with the following comments: You have subscribed to Nonconformance Document SN00035104. It has been processed to Status CLS. Please take action as required. http://eatipq01?module=NC&recno=SN00035104&bu=ENG  Confidentiality Notice: This electronic mail transmission is intended for the use of the individual or entity to which it is addressed and may contain confidential and/or proprietary information belonging to the sender. If you are not the intended recipient, you are hereby notified that any disclosure, use, copying, distribution, or the taking of any action in reliance on the contents of this information is strictly prohibited. If you have received this transmission in error, please notify the sender immediately by e-mail and delete the original message. Thank you for your cooperation. | Supplier |
|----------------|-------------------------|----------------------------------------------------------------------------------------------------|----------|
| 23 (continued) | Closure<br>Notification | Open the SN-NC in TIPQA, and navigate to the 'Closure' tab  NonConformance Processing  NC Number \$N00035104   Revision   Estatus   LS   Norconforming   1 Assigned To \$000389   Subscabe   Modify Key Data   Spit NC                                                                                                    | Supplier |